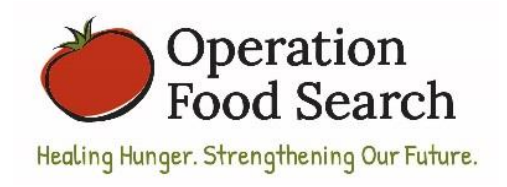

## **Recording Food Receipts on the iPad** Step-by-Step Instructions

*Each device is personalized to a specific partner agency – it is how the database knows which agency is submitting the receipt. You may not trade devices with another pantry.* 

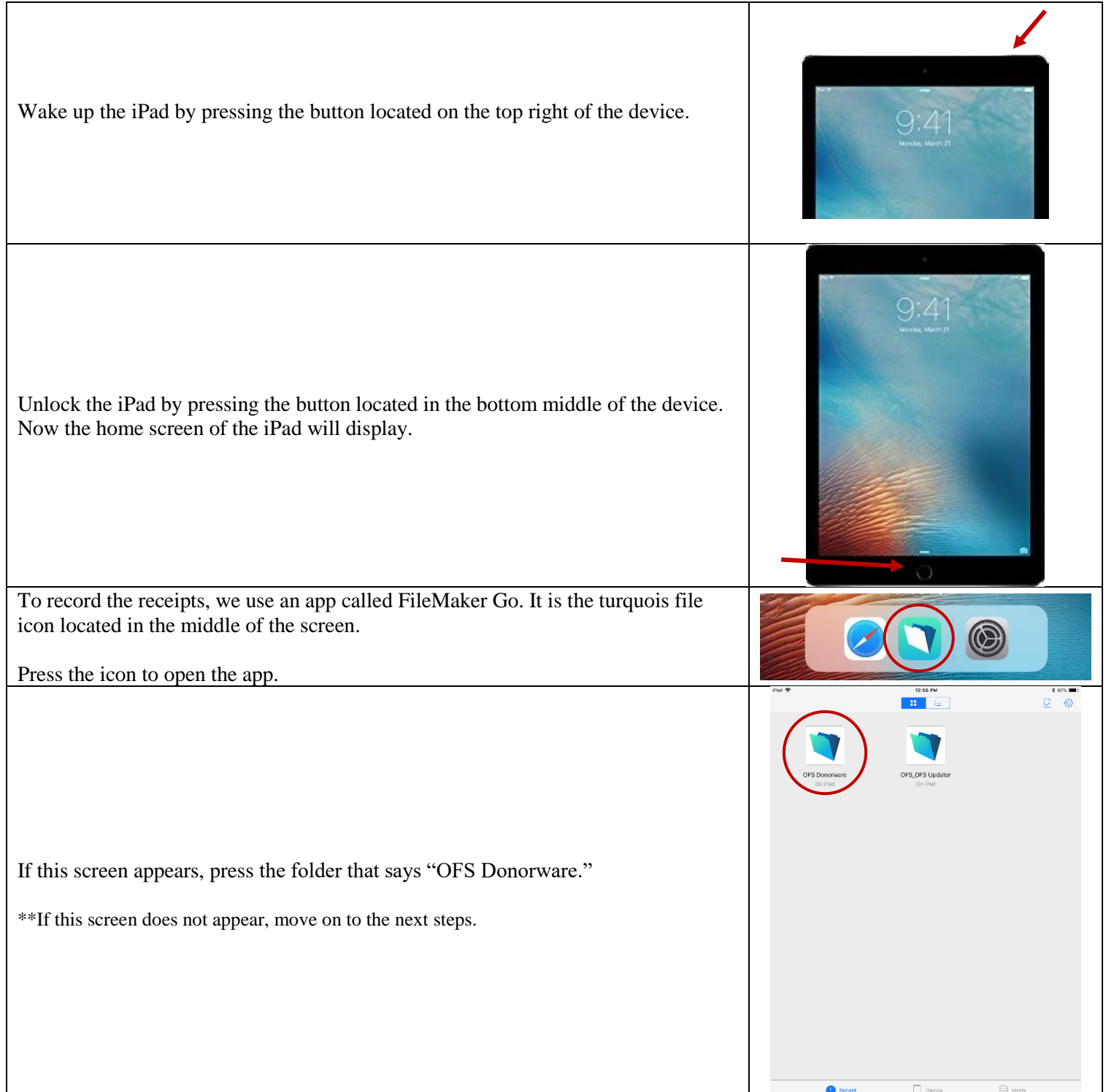

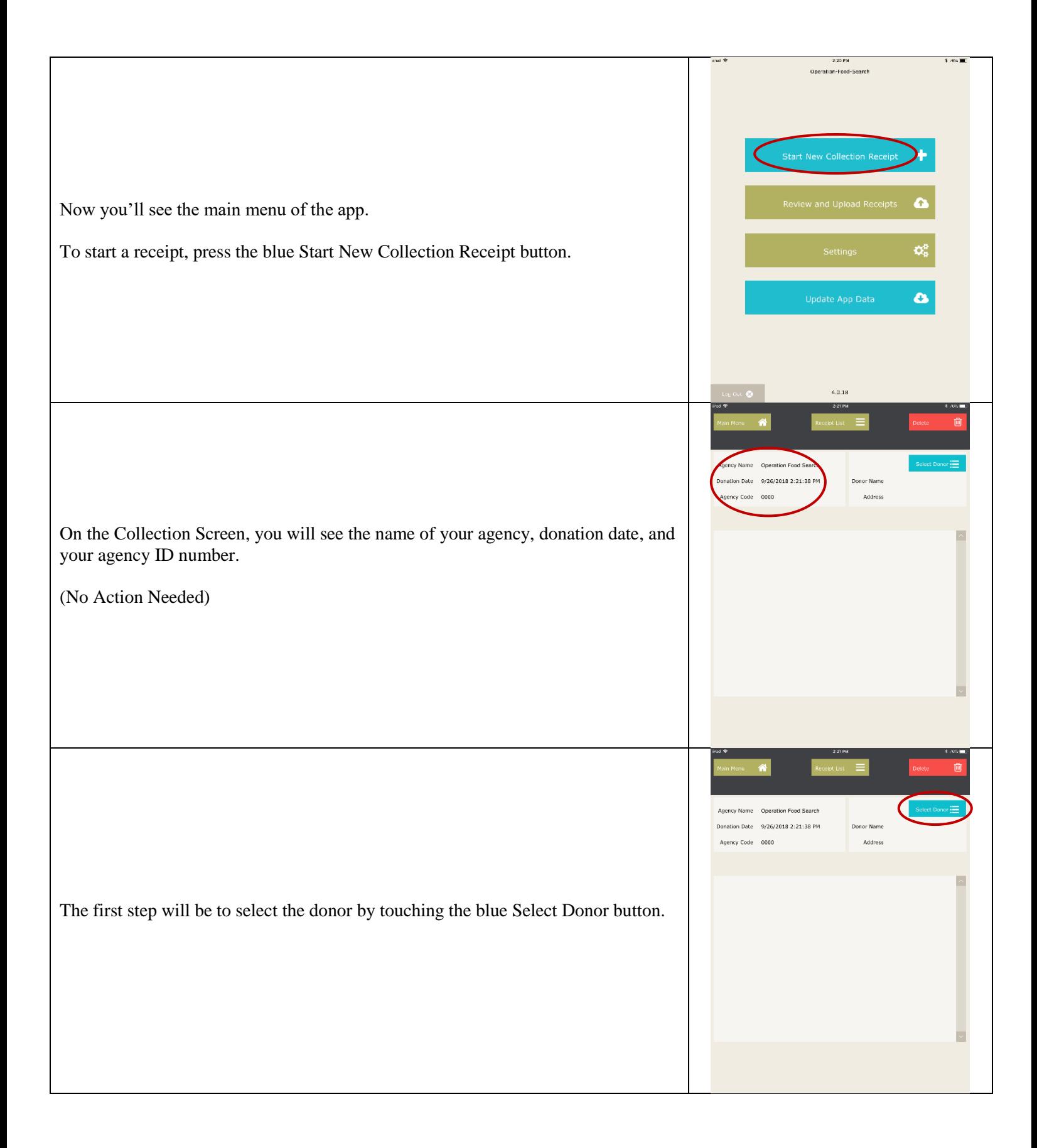

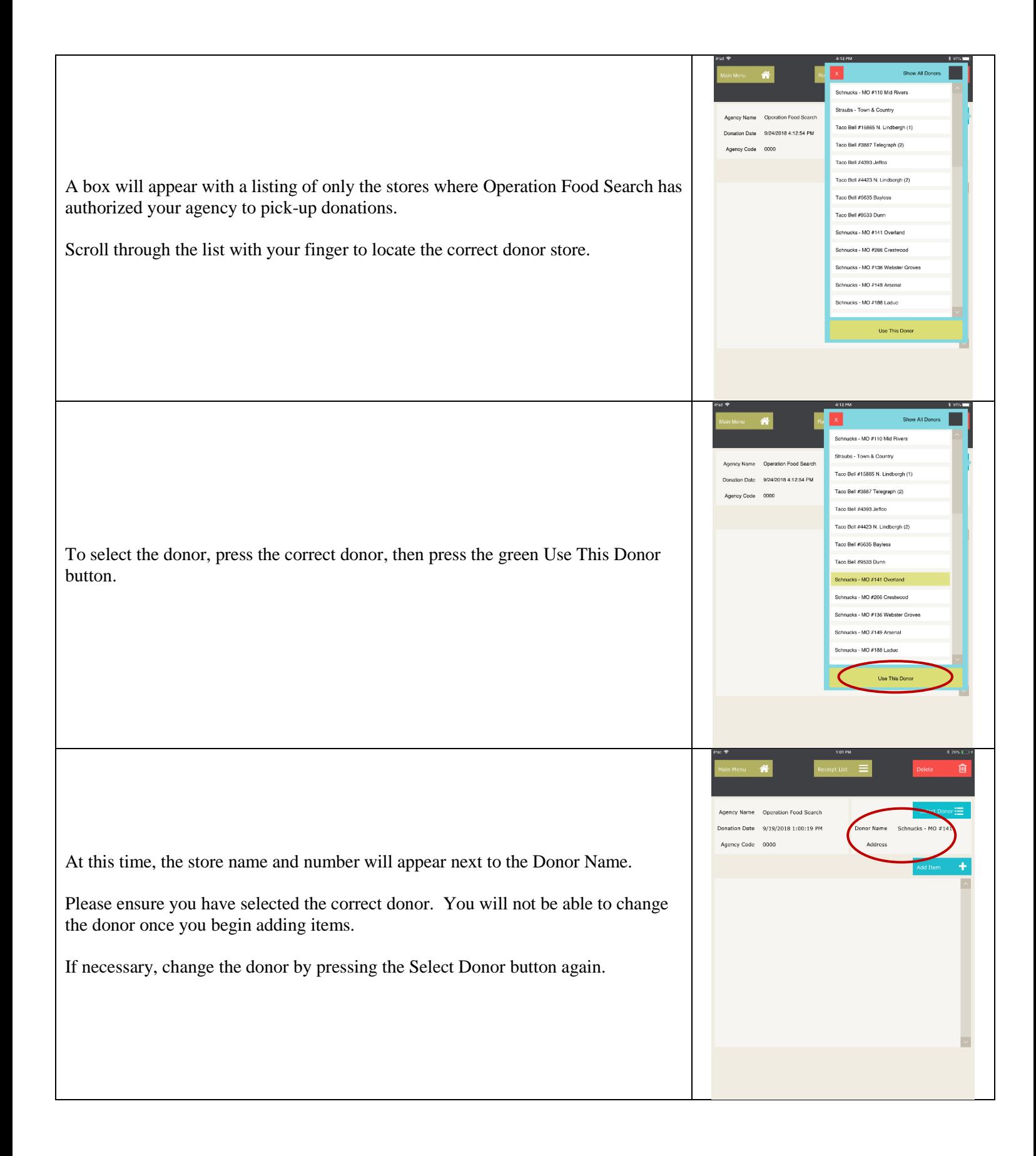

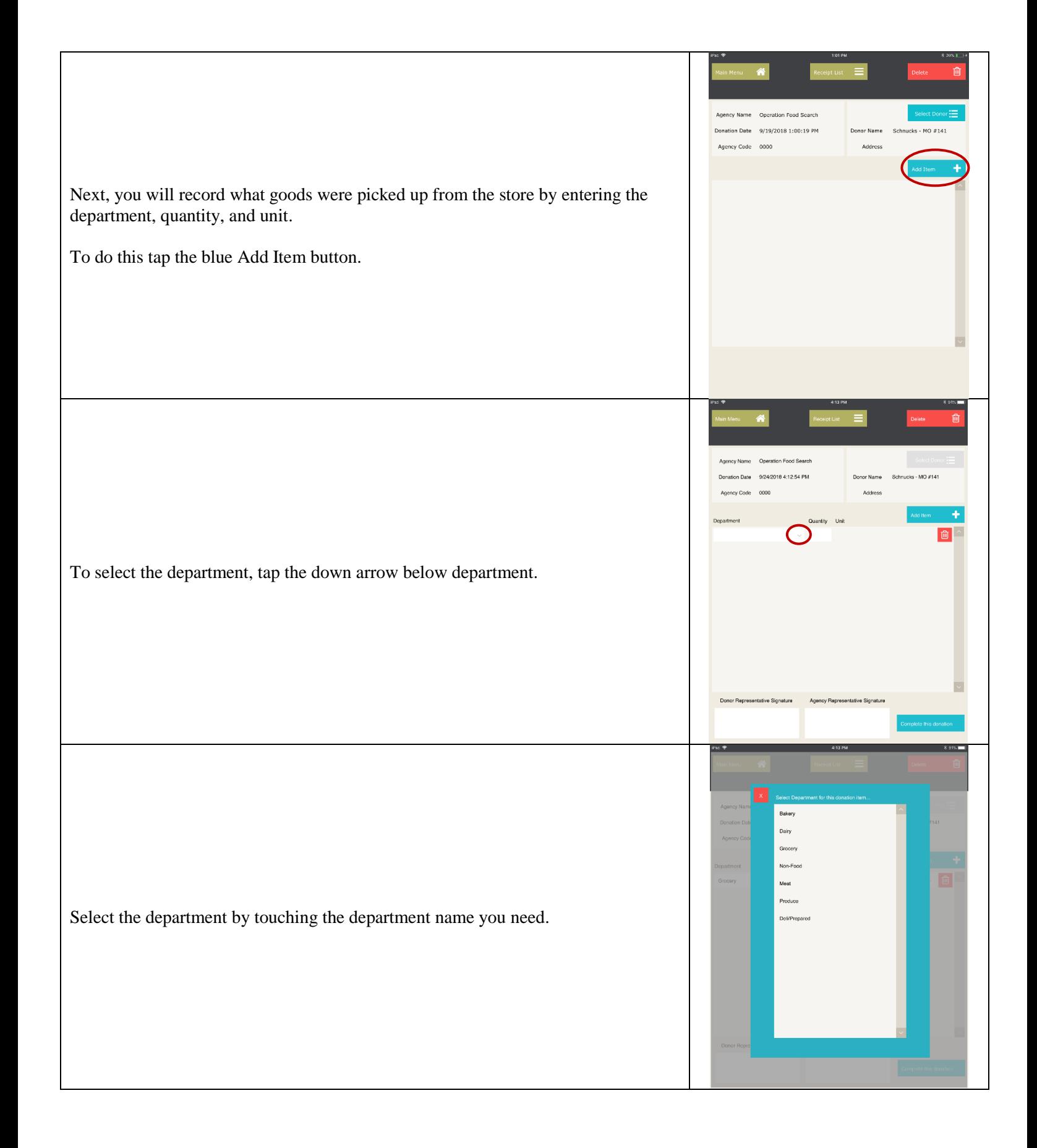

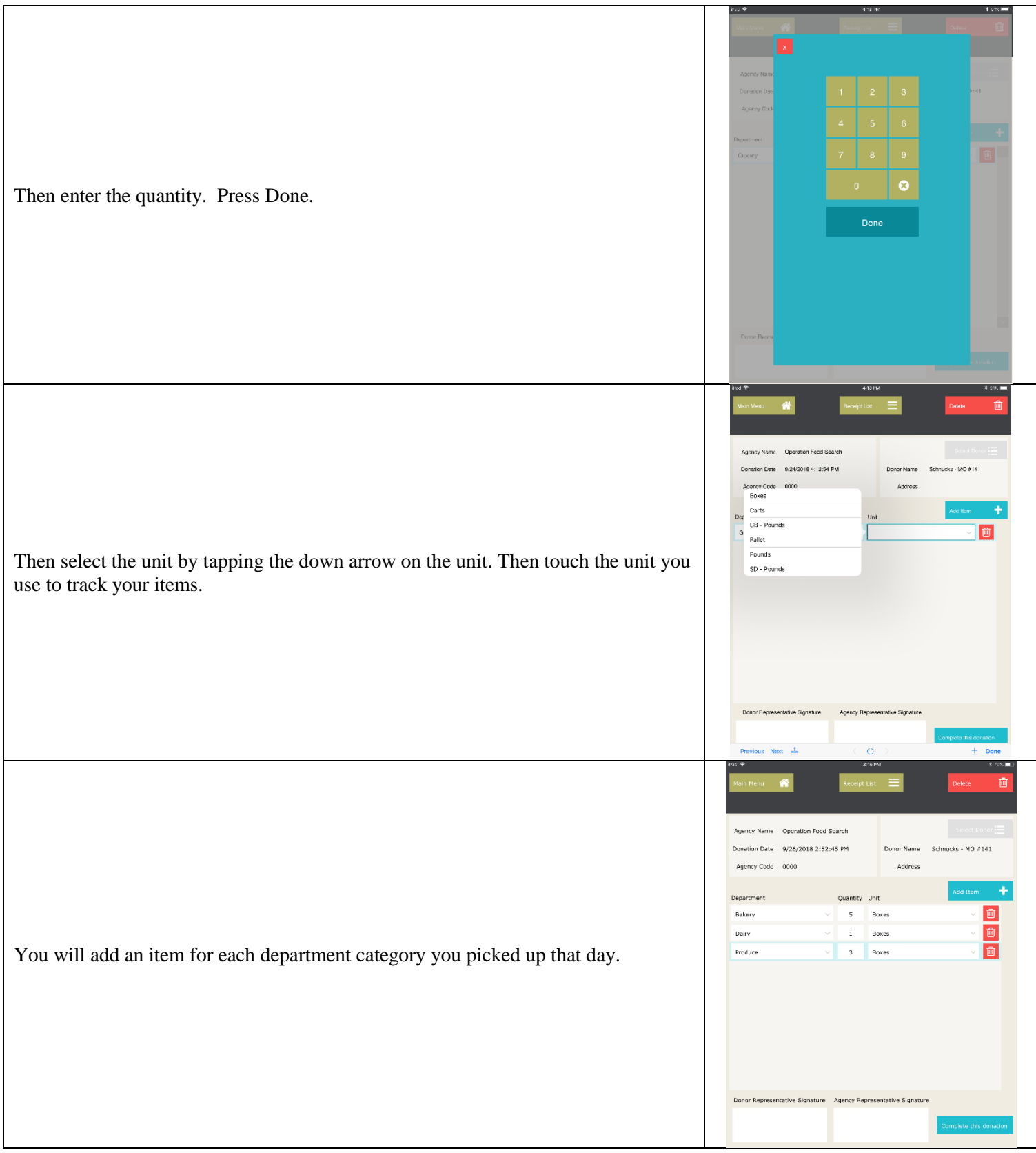

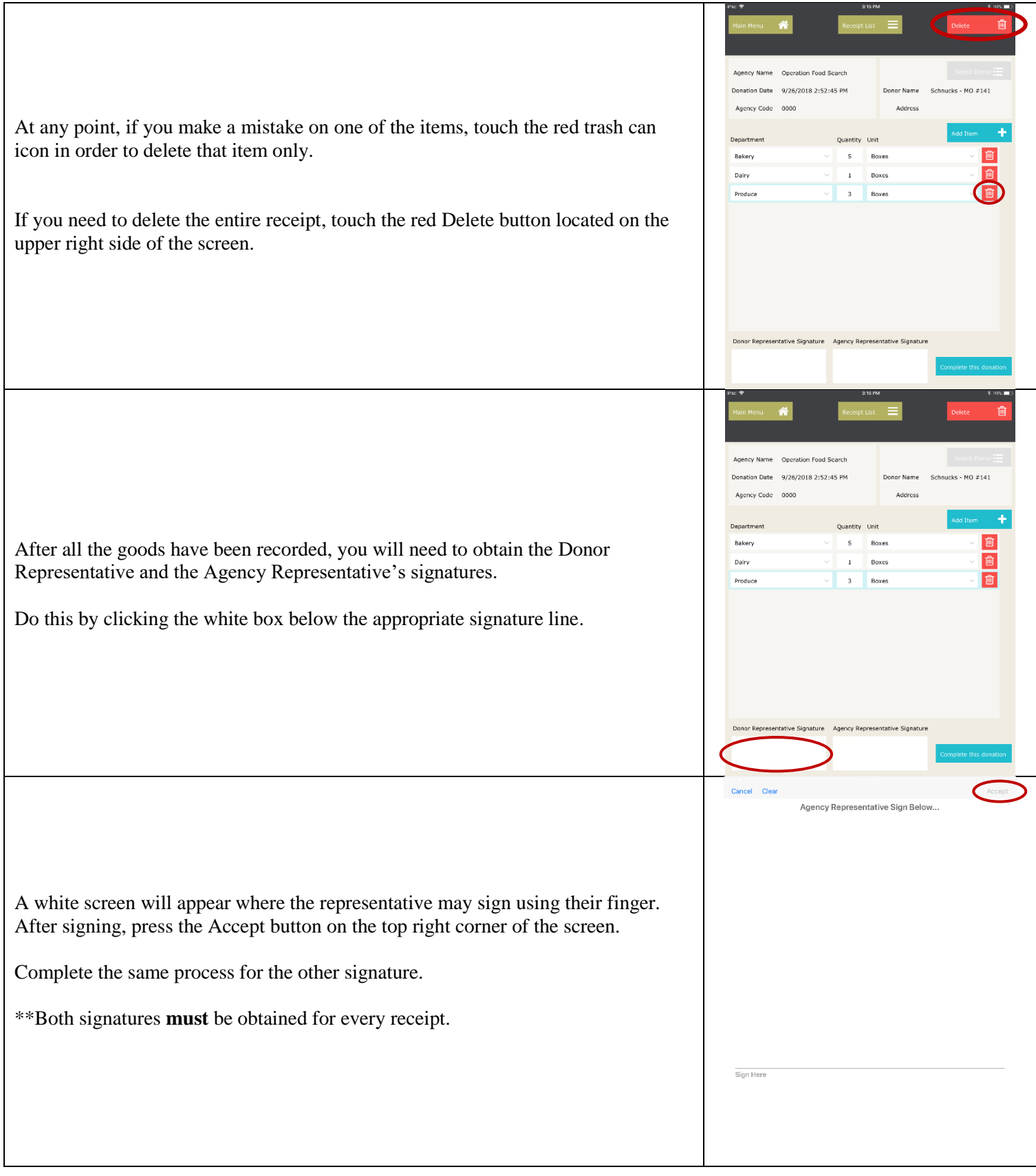

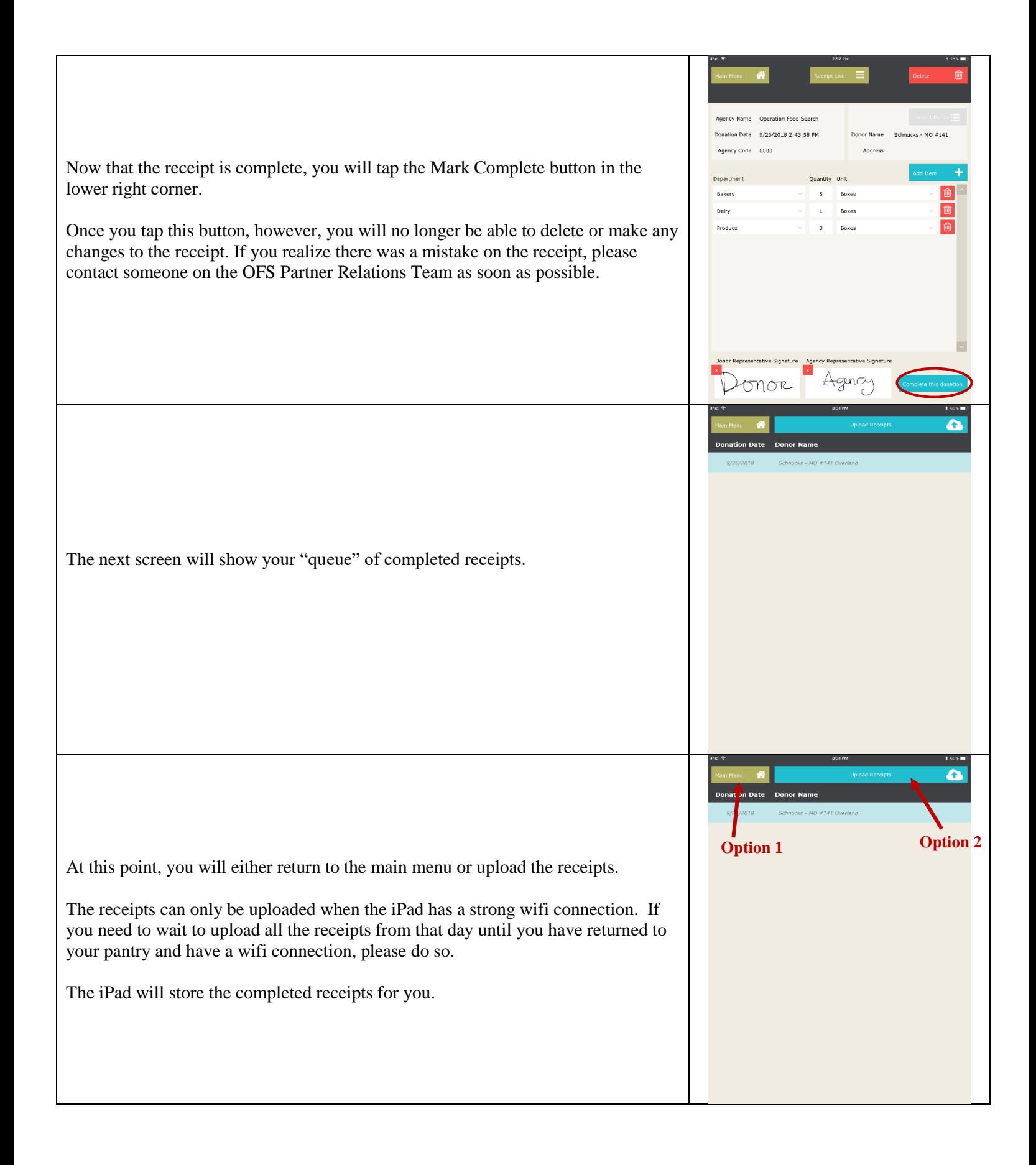

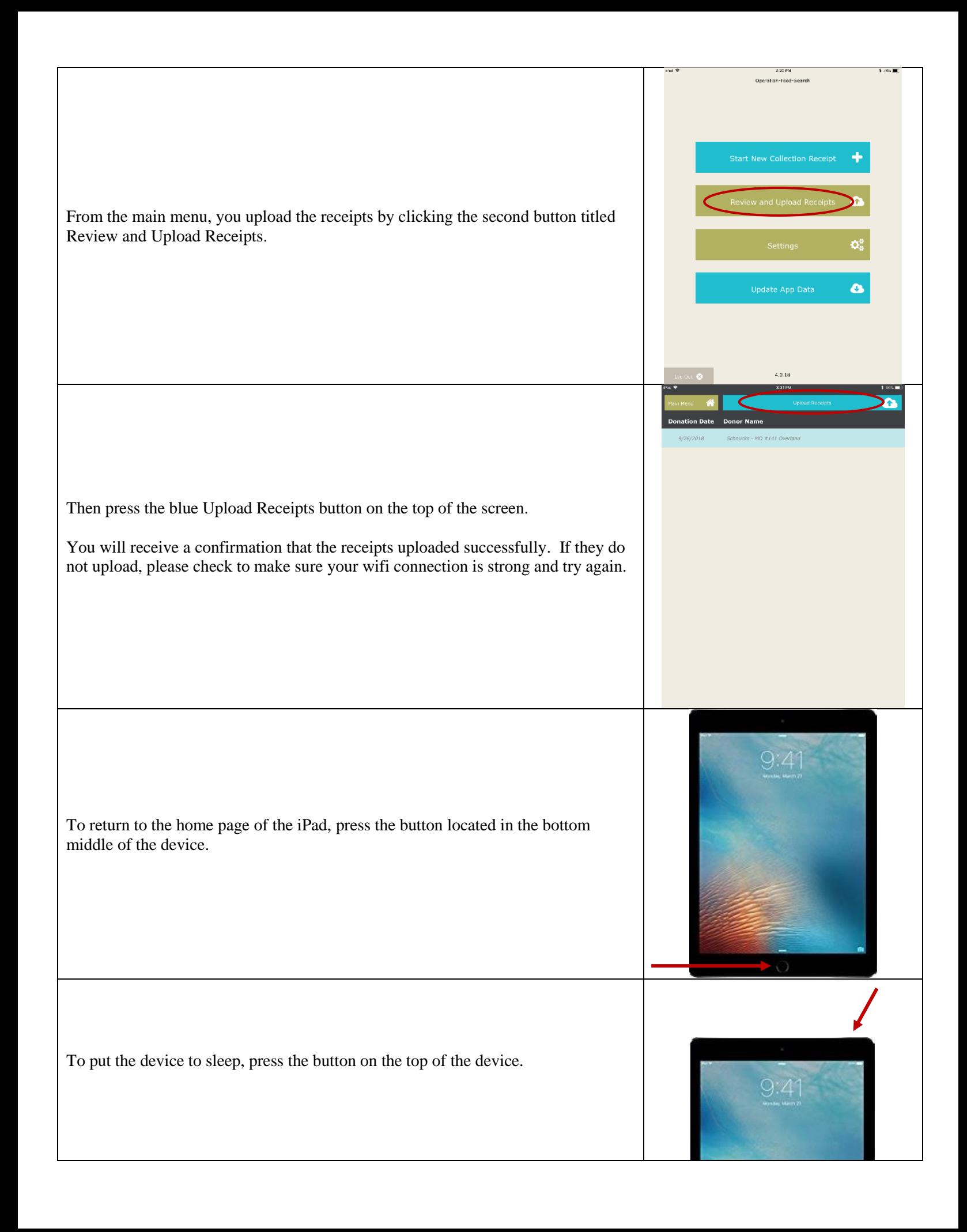

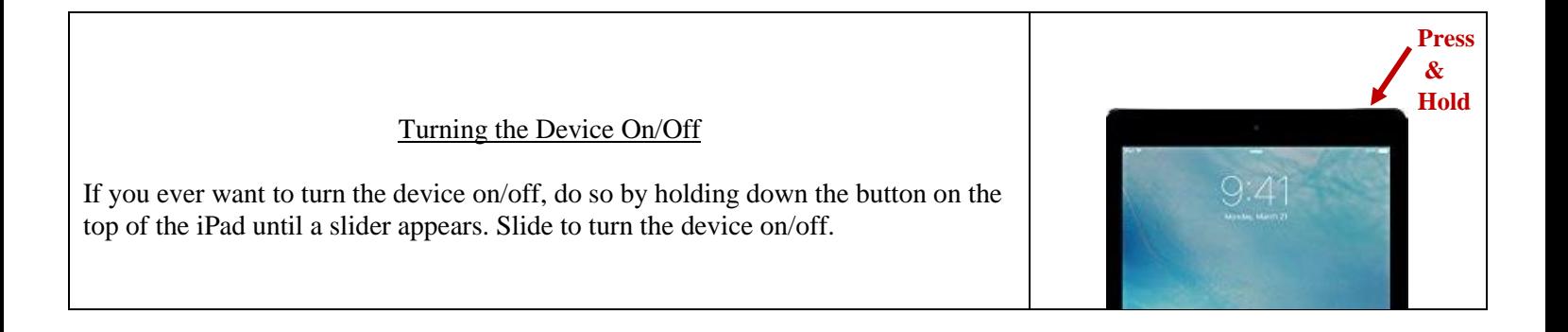

For additional assistance or questions contact:

Jill Thompson, Partner Relations Manager [Jill.Thompson@OperationFoodSearch.org](mailto:Jill.Thompson@OperationFoodSearch.org) 314-325-1297